## **Useful resources**

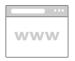

## Creating accessible resources

An introduction to creating accessible slides and documents using the SLIDE mnemonic.

Visit website

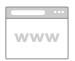

## Make your PowerPoint presentations accessible

Step-by-step instructions and best practices for making your PowerPoint presentations accessible.

Publisher: Microsoft

Visit website

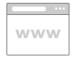

## Accessible slide design

Considerations for accessible slide design.

**Visit website** 

This information was downloaded/printed from the Ministry of Education's website "Inclusive Education". Except where otherwise noted it is Crown Copyright 2018.

Information on the Inclusive Education website is regularly updated so we recommend you check the website version of this information to ensure it remains current.

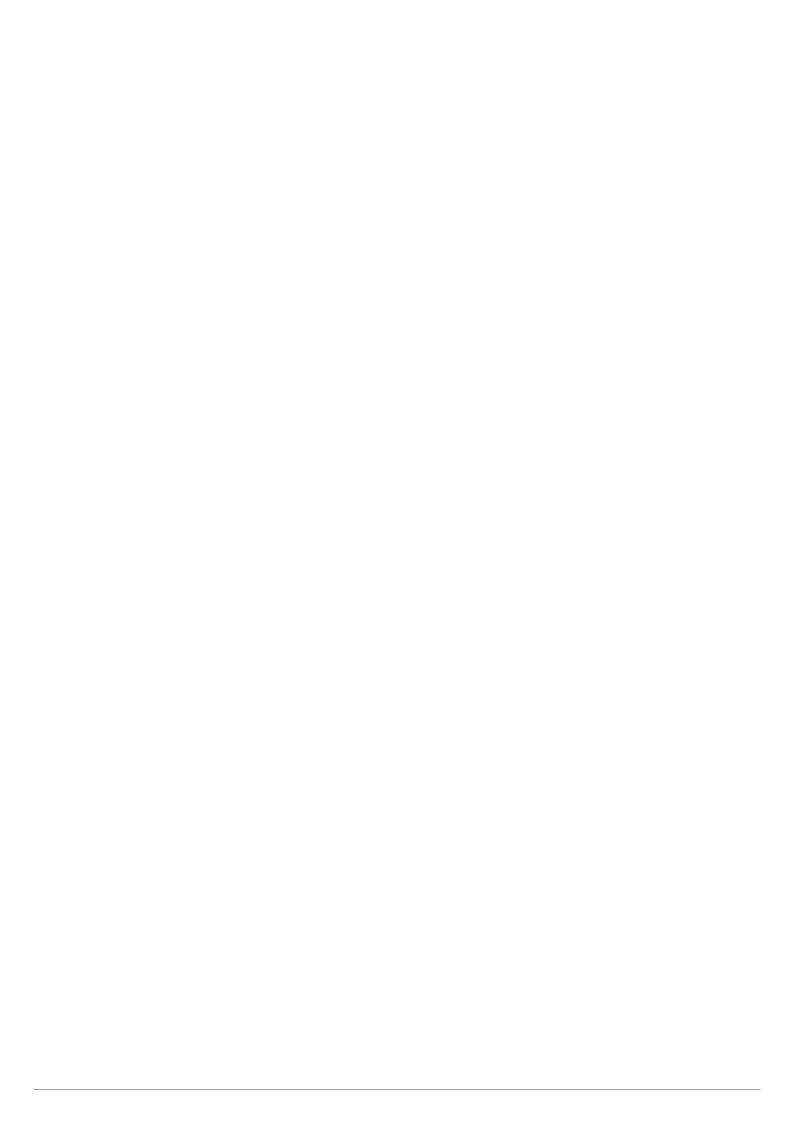